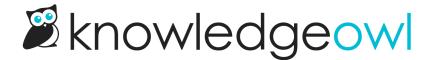

## Tag library displayed alphabetically

Last Modified on 12/28/2022 12:24 pm EST

In the last few weeks, we've added a lot of functionality to the Tag Library, including the ability to have hidden/internal tags and the ability to merge tags. As we made those updates, we realized that the Tag Library was displaying tags in the order they'd been created. This didn't seem like a very intuitive order.

We've updated the Tag Library so that it now displays your tags alphabetically.

The display is case-sensitive; it displays all tags beginning with a capital letter first, followed by tags beginning with a lowercase letter. So if you're using mixed-case tags, the ordering would be something like:

- Apple
- Zebra
- appointment
- zoo

We hope this change makes the Tag Library even easier to use. Let us know if there are other changes you'd like to see on this page!